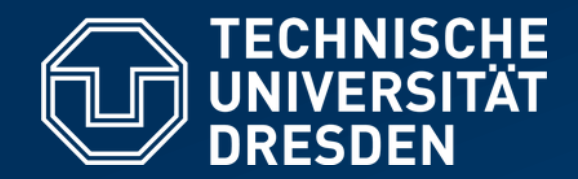

**Fakultät Informatik** Institut für Systemarchitektur, Professur für Betriebssysteme

# **BETRIEBSSYSTEME UND SICHERHEIT**

mit Material von Olaf Spinczyk, Universität Osnabrück

### *Prozesse und Threads*

**<https://tud.de/inf/os/studium/vorlesungen/bs>**

**HORST SCHIRMEIER**

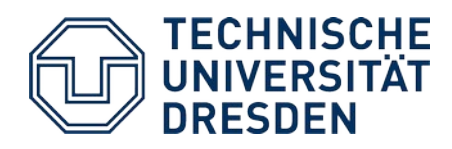

### **Inhalt**

- Wiederholung
- Prozesse konkret: UNIX-Prozessmodell
	- *Shells* und E/A
	- UNIX-Philosophie
	- Programmentwicklung
	- Prozesserzeugung
	- Prozesszustände
- Leichtgewichtige Prozessmodelle
	- "Gewicht" von Prozessen
	- Leicht- und federgewichtige Prozesse
- Systeme mit leichtgewichtigen Prozessen
	- Windows
	- Linux

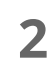

Silberschatz, Kap. ... 3.1-3.3: Process Concept 21.1, 21.4: Linux Tanenbaum, Kap. ... 2.1: Prozesse

10.1-10.3: UNIX u. Linux

Silberschatz, Kap. … 4: Threads

Tanenbaum, Kap. … 2.2: Threads

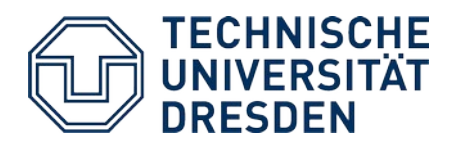

### **Inhalt**

- **Wiederholung**
- Prozesse konkret: UNIX-Prozessmodell
	- *Shells* und E/A
	- UNIX-Philosophie
	- Programmentwicklung
	- Prozesserzeugung
	- Prozesszustände
- Leichtgewichtige Prozessmodelle
	- "Gewicht" von Prozessen
	- Leicht- und federgewichtige Prozesse
- Systeme mit leichtgewichtigen Prozessen
	- Windows
	- Linux

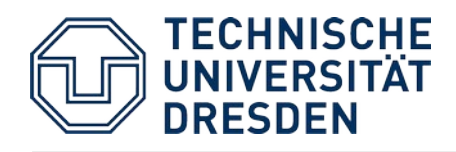

## **Wiederholung: Prozesse …**

- **sind "Programme in Ausführung"** 
	- Dynamisch, nicht statisch
	- Abwechselnde Folge von "CPU-Stößen" und "E/A-Stößen"
- benötigen "Betriebsmittel" des Rechners
	- CPU, Speicher, E/A-Geräte
- haben einen Zustand
	- READY, RUNNING, BLOCKED
- werden **konzeptionell** als unabhängige, nebenläufige Kontrollflüsse betrachtet
- unterliegen der Kontrolle des Betriebssystems
	- Betriebsmittel-Zuteilung
	- Betriebsmittel-Entzug

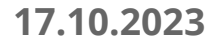

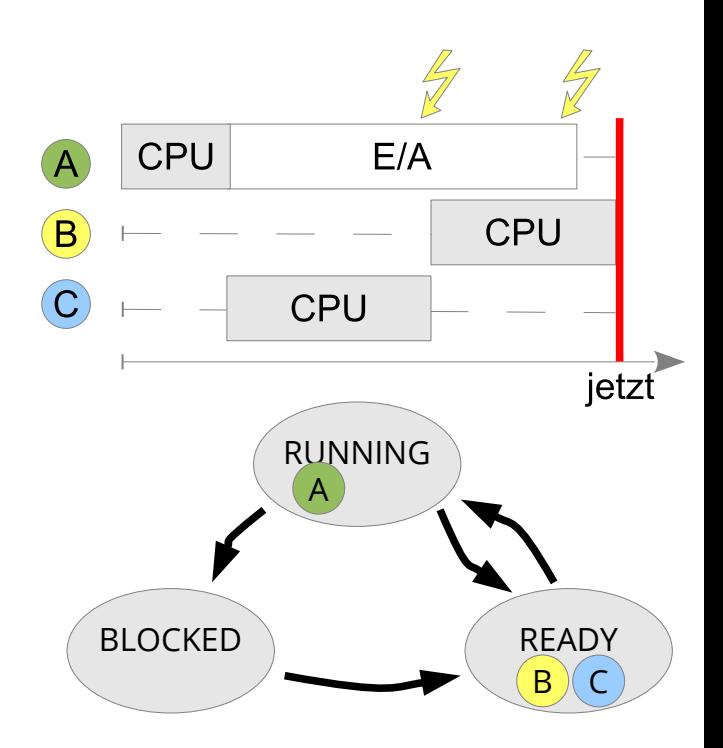

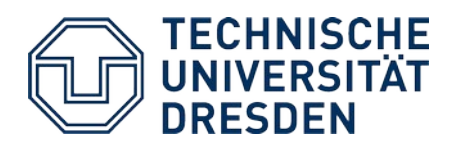

### **Inhalt**

- Wiederholung
- **Prozesse konkret: UNIX-Prozessmodell**
	- *Shells* und E/A
	- UNIX-Philosophie
	- Programmentwicklung
	- Prozesserzeugung
	- Prozesszustände
- Leichtgewichtige Prozessmodelle
	- "Gewicht" von Prozessen
	- Leicht- und federgewichtige Prozesse
- Systeme mit leichtgewichtigen Prozessen
	- Windows
	- Linux

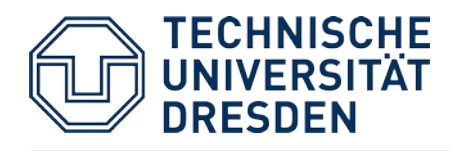

### **UNIX (K. Thompson, D. Ritchie, 1968)**

- Eine lange Geschichte ...
- Ursprung: Bell Labs
	- $-$  Alternative zu "Multics"
- Version 1 entstand auf einer DEC PDP 7
	- Assembler, 8K 18-Bit-Worte
- Version 3 in der Programmiersprache "C" realisiert

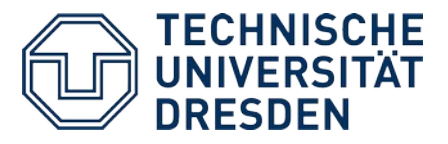

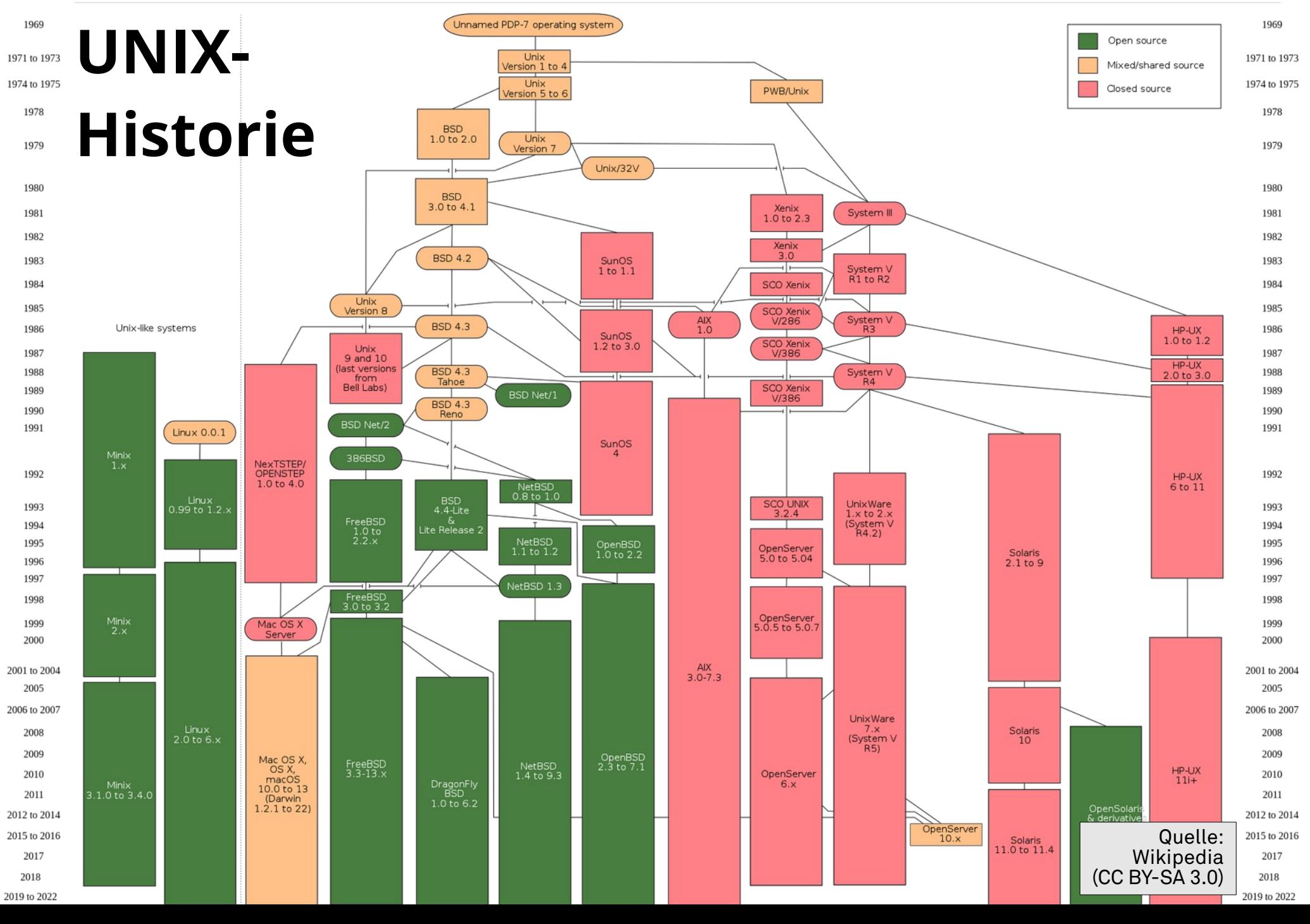

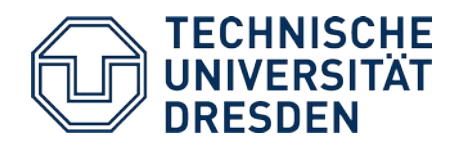

### **UNIX-Prozesse …**

- sind primäres **Strukturierungskonzept** für Aktivitäten
	- Anwendungsprozesse und Systemprozesse
- können leicht und schnell weitere Prozesse erzeugen
	- Elternprozess → Kindprozess
- bilden eine **Prozess-Hierarchie**:

**Jeder UNIX-Prozess hat eine eindeutige Nummer (Prozess-ID, PID). Die PID des Elternprozesses heißt PPID.**

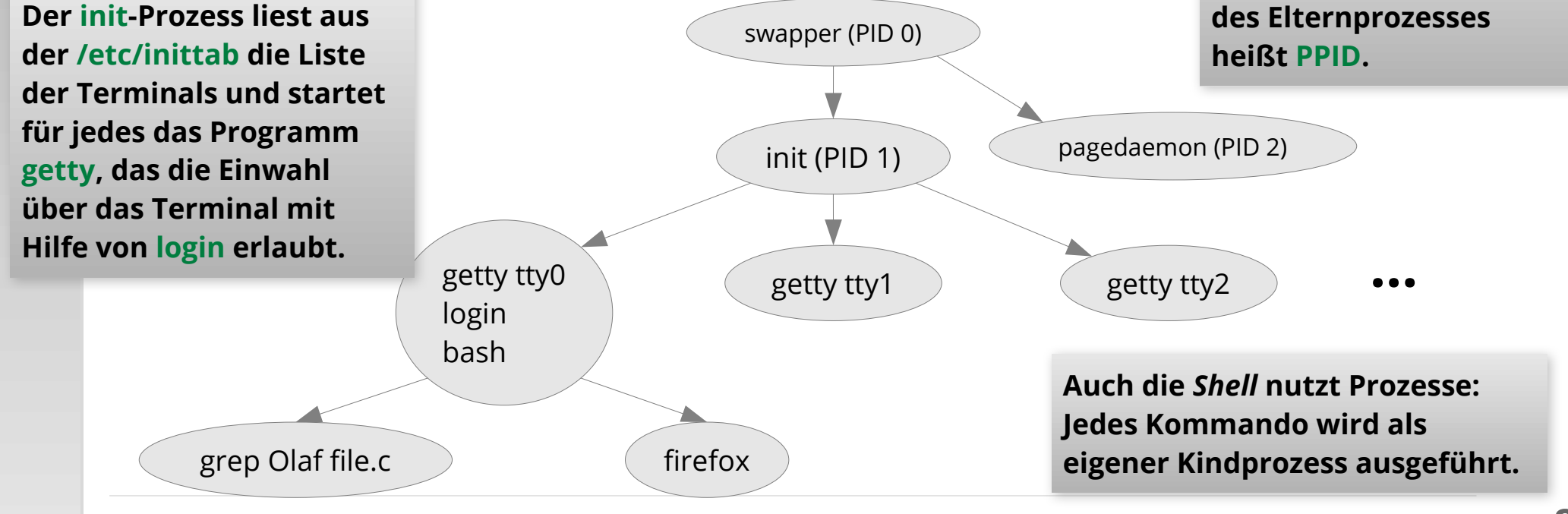

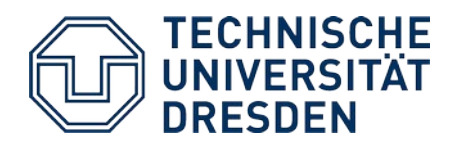

### **UNIX-***Shells*

- "Schale" (*shell*), die den "Kern" (*kernel*) umgibt
- Textbasierte Nutzerschnittstelle zum Starten von Kommandos:
	- Suche im Dateisystem entsprechend \$PATH (z.B. /usr/bin:/bin:...)

hsc@ios:~\$ **which emacs** /usr/bin/emacs

**Das Kommando which zeigt an,** *wo* **ein bestimmtes Kommando gefunden wird.**

- Jedes ausgeführte Kommando ist ein eigener Kindprozess.
- Typischerweise blockiert die *Shell*, bis das Kommando terminiert
- Man kann aber auch Kommandos stoppen und fortsetzen (*"job control"*) oder sie im Hintergrund ausführen …

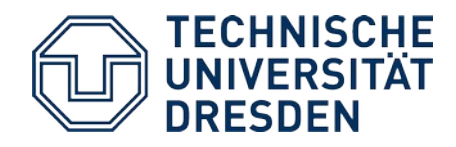

### **UNIX-***Shells***:** *Job Control*

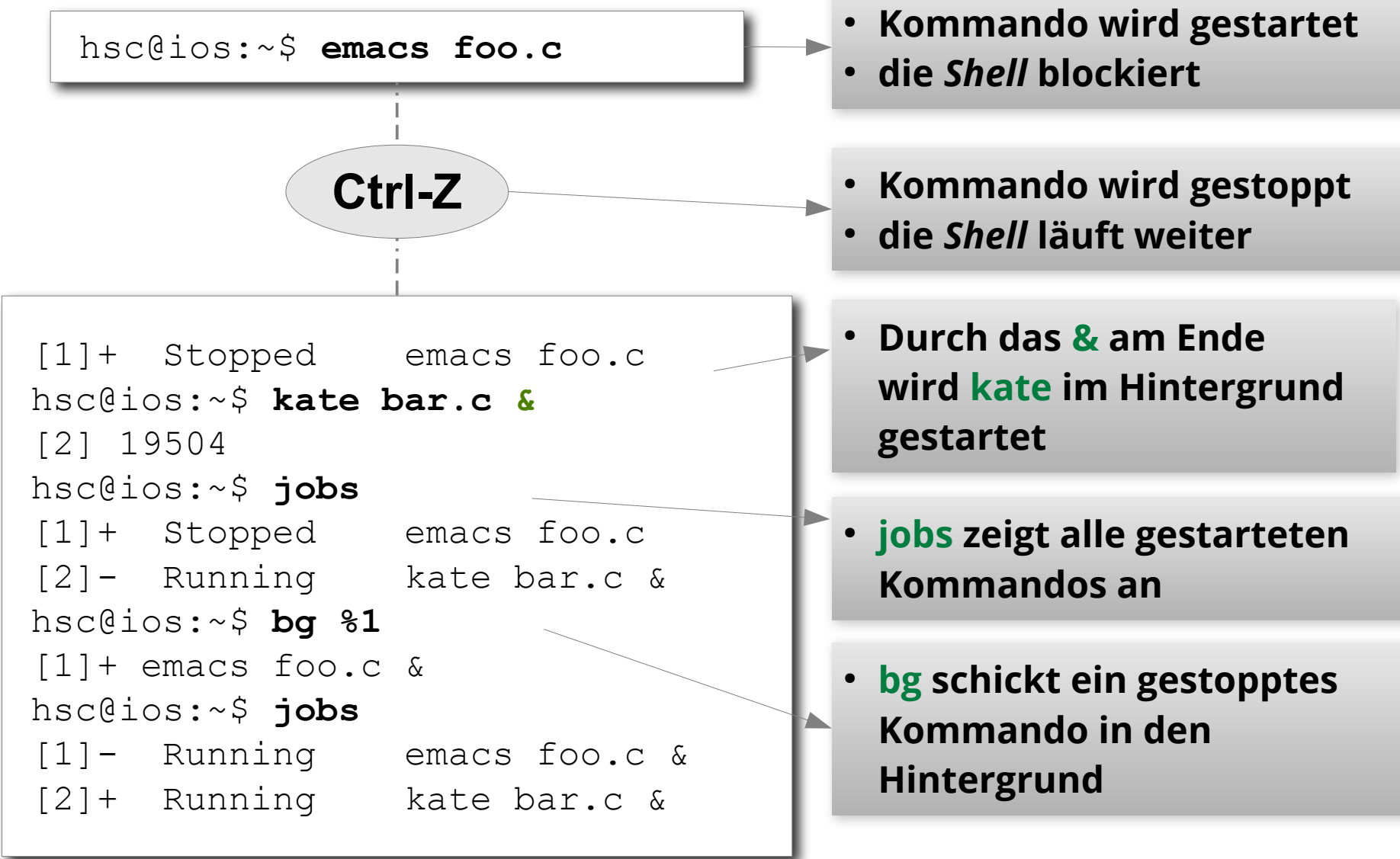

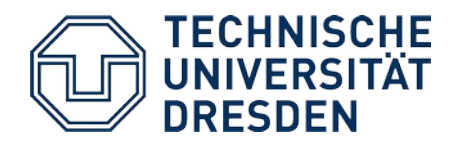

### **Ausgewählte Shell-Befehle**

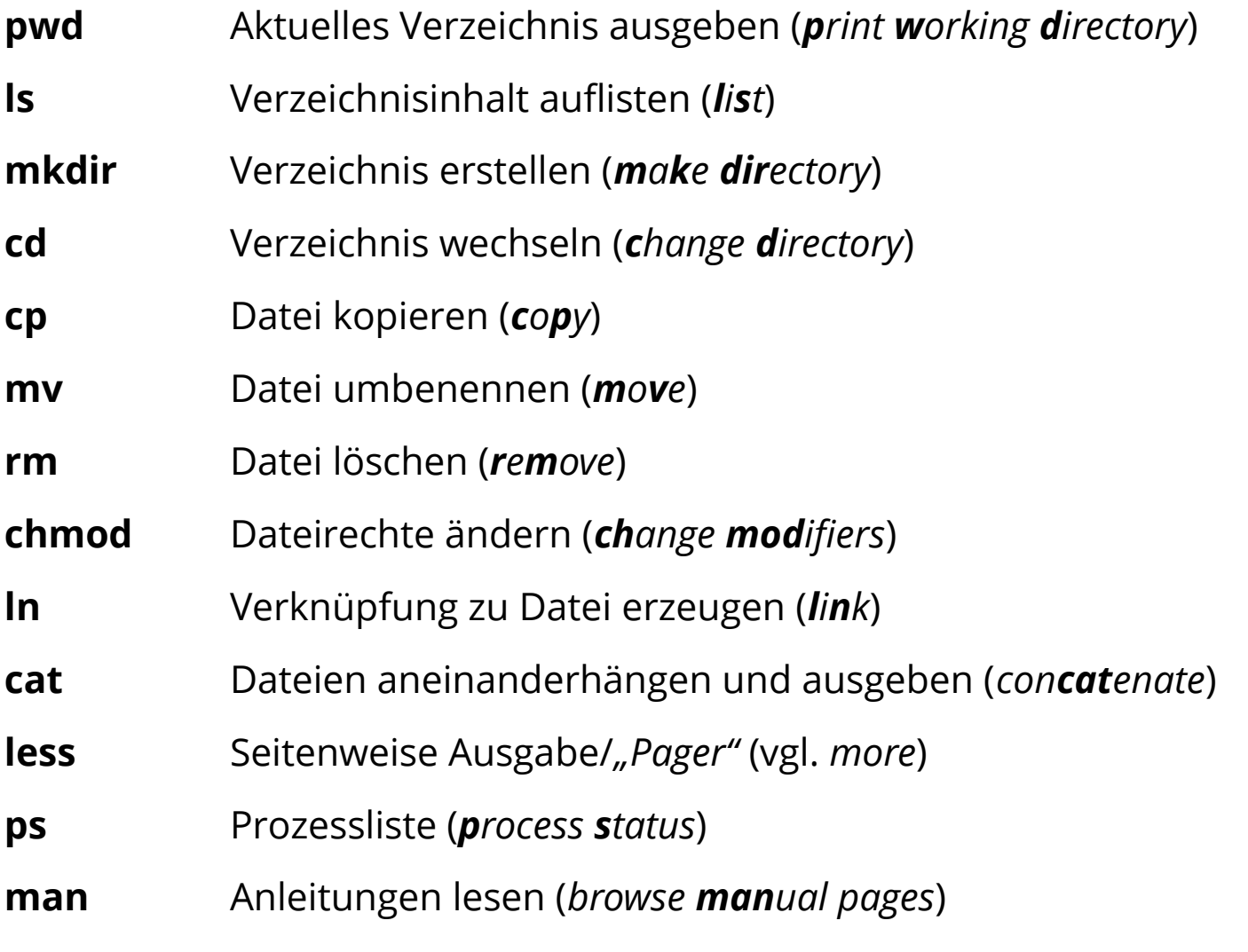

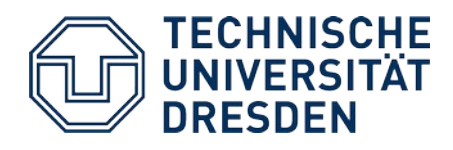

### **Standard-E/A-Kanäle von Prozessen**

- Normalerweise verbunden mit dem *Terminal*, in dem die *Shell* läuft, die den Prozess gestartet hat:
	- **Standard-Eingabe** zum Lesen von Benutzereingaben (Tastatur)
	- **Standard-Ausgabe** Textausgaben des Prozesses (*Terminal*-Fenster)
	- **Standard-Fehlerausgabe** separater Kanal für Fehlermeldungen (normalerweise auch das *Terminal*)
- Praktisch alle Kommandos akzeptieren auch Dateien als Einoder Ausgabekanäle (statt des *Terminals*).
- *Shells* bieten eine einfache Syntax, um die Standard-E/A-Kanäle umzuleiten …

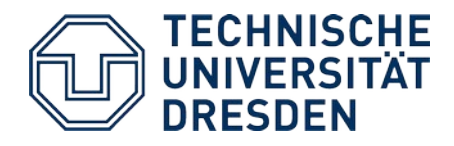

### **Standard-E/A-Kanäle umleiten**

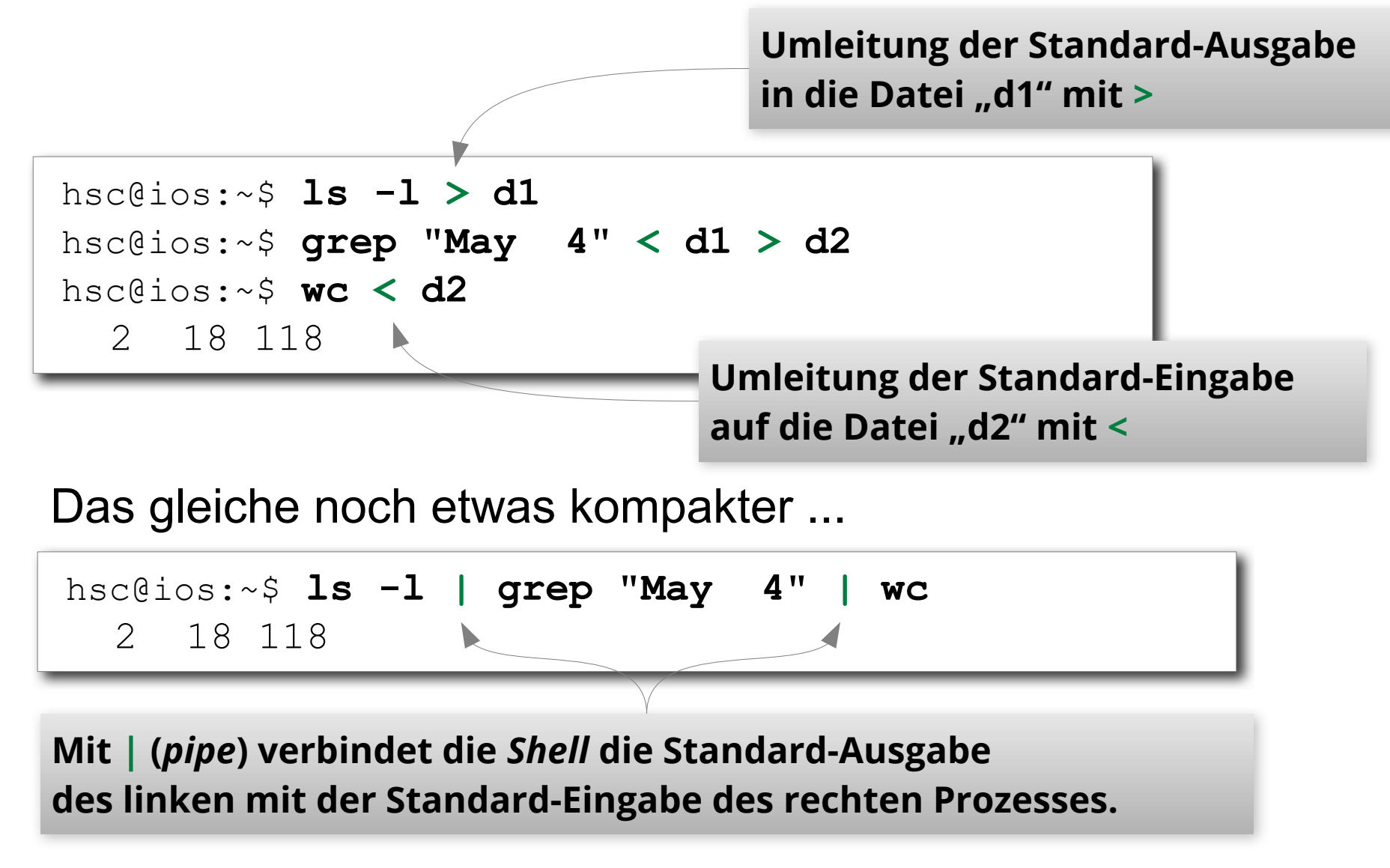

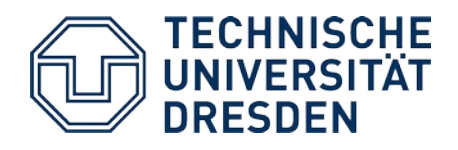

# **Die UNIX-Philosophie**

Doug McIlroy, der Erfinder der UNIX-*Pipes*, fasste die Philosophie hinter UNIX einmal wie folgt zusammen:

*"This is the Unix philosophy:* 

- *Write programs that do one thing and do it well.*
- *Write programs to work together.*
- *Write programs to handle text streams, because that is a universal interface."*

### **Für gewöhnlich wird das abgekürzt:**

*"Do one thing, do it well."*

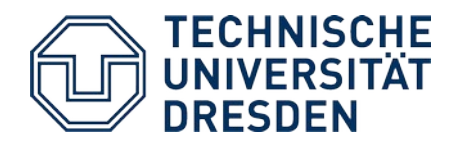

### **Programmentwicklung**

```
#include <stdio.h>
int main(int argc, char *argv[])
\{ printf("Hello World\n");
    return 0;
}
                                     hello1.c
```
- mkdir Beispiel
- cd Beispiel
- wget <https://os.inf.tu-dresden.de/Studium/Bs/hello1.c>
- $\cdot$  ls  $-1$
- cat hello1.c

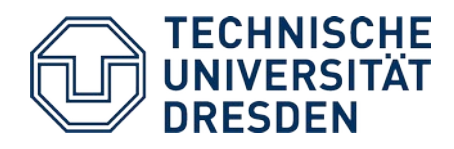

# **Übersetzungsvorgang**

- Präprozessieren, Compilieren, Assemblieren und Linken in einem Schritt: **gcc hello1.c**
	- Dabei entsteht die ausführbare Datei **a.out** (Name beeinflussbar über gcc-Parameter  $-\circ$ )

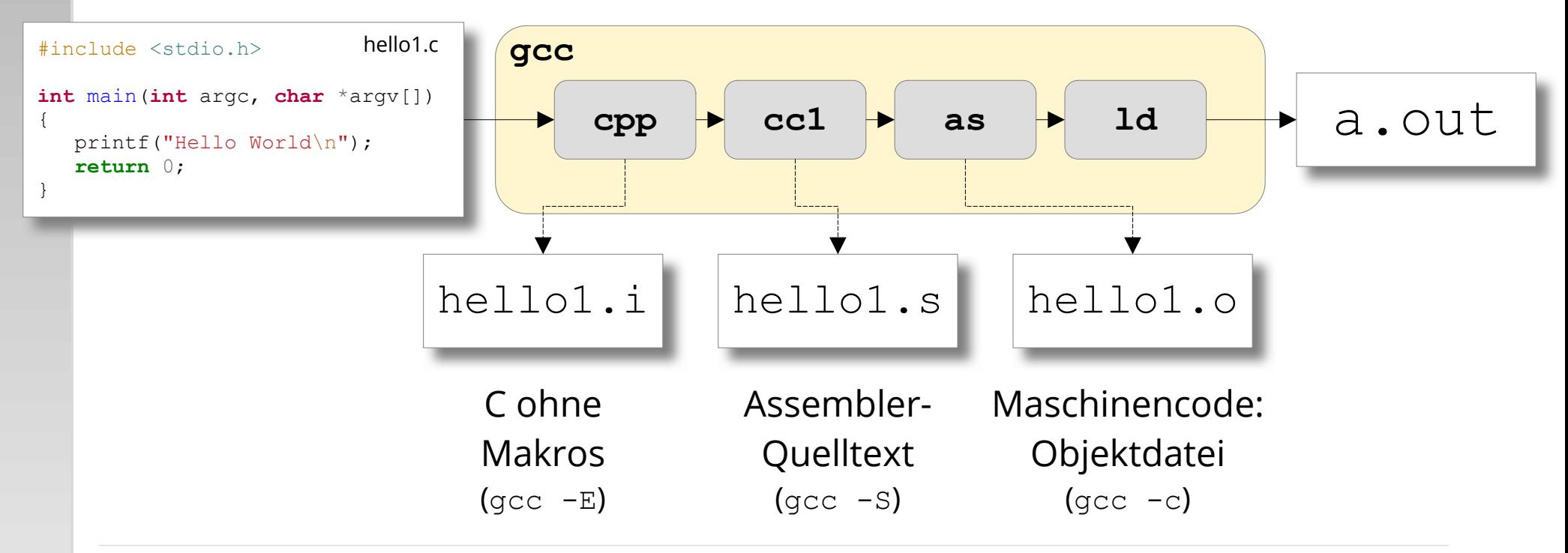

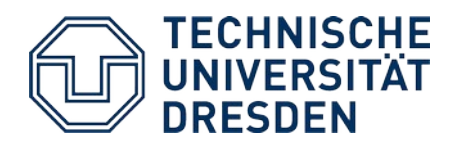

### **UNIX-Prozesssteuerung:** *System Calls*

Ein erster Überblick …

- **getpid** (2) liefert PID des laufenden Prozesses
- **getppid** (2) liefert PID des Elternprozesses (PPID)
- getuid (2) liefert die Benutzerkennung des laufenden Prozesses (UID)
- **fork** (2) erzeugt neuen Kindprozess
- **exit** (3), **\_exit** (2) beendet den laufenden Prozess
- **wait** (2) wartet auf die Beendigung eines Kindprozesses
- **execve** (2) lädt und startet ein Programm im Kontext des laufenden Prozesses

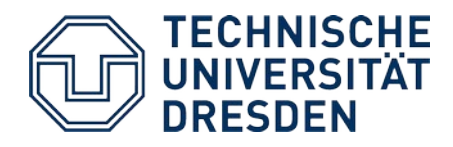

### **UNIX-Prozesse im Detail: fork()**

*System Call*: **pid\_t fork (void)** *System Call*: **pid\_t fork (void)**

- Dupliziert den laufenden Prozess (Prozesserzeugung!) Dupliziert den laufenden Prozess (Prozesserzeugung!)
- Der Kindprozess erbt …
	- Adressraum (*code*, *data*, *bss*, *heap*, *stack*) Adressraum (*code*, *data*, *bss*, *heap*, *stack*)
	- Benutzerkennung Benutzerkennung
	- Standard-E/A-Kanäle Standard-E/A-Kanäle
	- Prozessgruppe, Signaltabelle (dazu später mehr) Prozessgruppe, Signaltabelle (dazu später mehr)
	- offene Dateien, aktuelles Arbeitsverzeichnis (dazu viel später mehr) offene Dateien, aktuelles Arbeitsverzeichnis (dazu viel später mehr)
- Nicht kopiert wird … Nicht kopiert wird …
	- *Process* ID (PID), *Parent Process* ID (PPID) *Process* ID (PID), *Parent Process* ID (PPID)
	- anhängige Signale, *Accounting-*Daten, … anhängige Signale, *Accounting-*Daten, …
- Ein Prozess ruft **fork** auf, Ein Prozess ruft **fork** auf,

aber <u>zwei</u> kehren zurück!

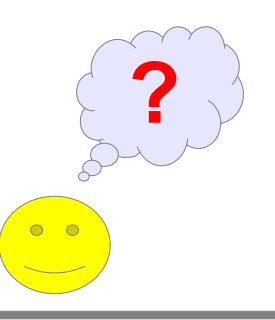

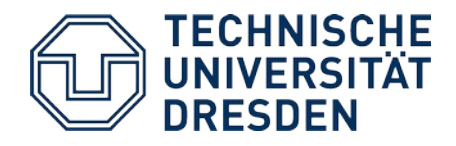

}

### **Verwendung von fork()**

```
... /* includes */
int main () {
  int pid;
 printf("Elternpr.: PID %d PPID %d\n"
, getpid(), getppid());
  pid = fork(); /* Prozess wird dupliziert!
                    Beide laufen an dieser Stelle weiter. */
  if (pid > 0) printf("Im Elternprozess, Kind-PID %d\n", pid);
  else if (\text{pid} == 0) printf("Im Kindprozess, PID %d PPID %d\n"
,
            getpid(), getppid());
  else
     printf("Oh, ein Fehler!\n");
```
**17.10.2023 Betriebssysteme und Sicherheit: 03 – Prozesse 19** Im Elternprozess, Kind-PID **7554**hsc@ios:~\$ **./fork** Elternpr.: PID **7553** PPID 4014 Im Kindprozess, PID **7554** PPID **7553**

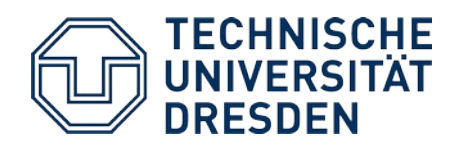

### **Diskussion: Schnelle Prozesserzeugung**

- Das Kopieren des Adressraums kostet viel Zeit
	- Insbesondere bei direkt folgendem **exec..**() pure Verschwendung!
- Historische Lösung: **vfork**
	- Der Elternprozess wird suspendiert, bis der Kindprozess **exec..**() aufruft oder mit **\_exit**() terminiert.
	- Der Kindprozess benutzt einfach Code und Daten des Elternprozesses (kein Kopieren!).
	- Der Kindprozess darf keine Daten verändern.
		- teilweise nicht so einfach: z.B. kein **exit**() aufrufen, sondern **\_exit**()!
- Heutige Lösung: **copy-on-write**
	- Mit Hilfe der MMU teilen sich Eltern- und Kindprozess dasselbe Code- und Datensegment. Erst wenn der Kindprozess Daten ändert, wird das Segment kopiert.
	- Wenn nach dem **fork**() direkt ein **exec..**() folgt, kommt das nicht vor.
- **→ fork**() mit **copy-on-write** ist kaum langsamer als **vfork**().

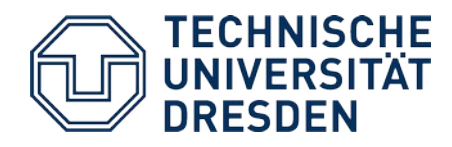

### **UNIX-Prozesse im Detail: \_exit()**

*System Call*: **void \_exit (int)**

**Terminiert den laufenden Prozess** und übergibt das Argument als

*"exit status"* an den Elternprozess.

- Aufruf kehrt nicht zurück!
- Gibt die belegten Ressourcen des Prozesses frei.
	- offene Dateien, belegter Speicher, …
- Sendet dem eigenen Elternprozess das Signal SIGCHLD.
- Die Bibliotheksfunktion **exit** (3) räumt zusätzlich noch die von der libc belegten Ressourcen auf.
	- Gepufferte Ausgaben werden beispielsweise herausgeschrieben!
	- Normale Prozesse sollten **exit** (3) benutzen, nicht **\_exit**.

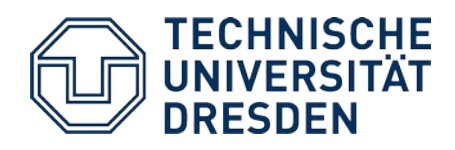

### **Diskussion: Verwaiste Prozesse**

#### (engl. *"orphan processes"*)

- Ein UNIX-Prozess wird zum Waisenkind, wenn sein Elternprozess terminiert.
- Was passiert mit der Prozesshierarchie?

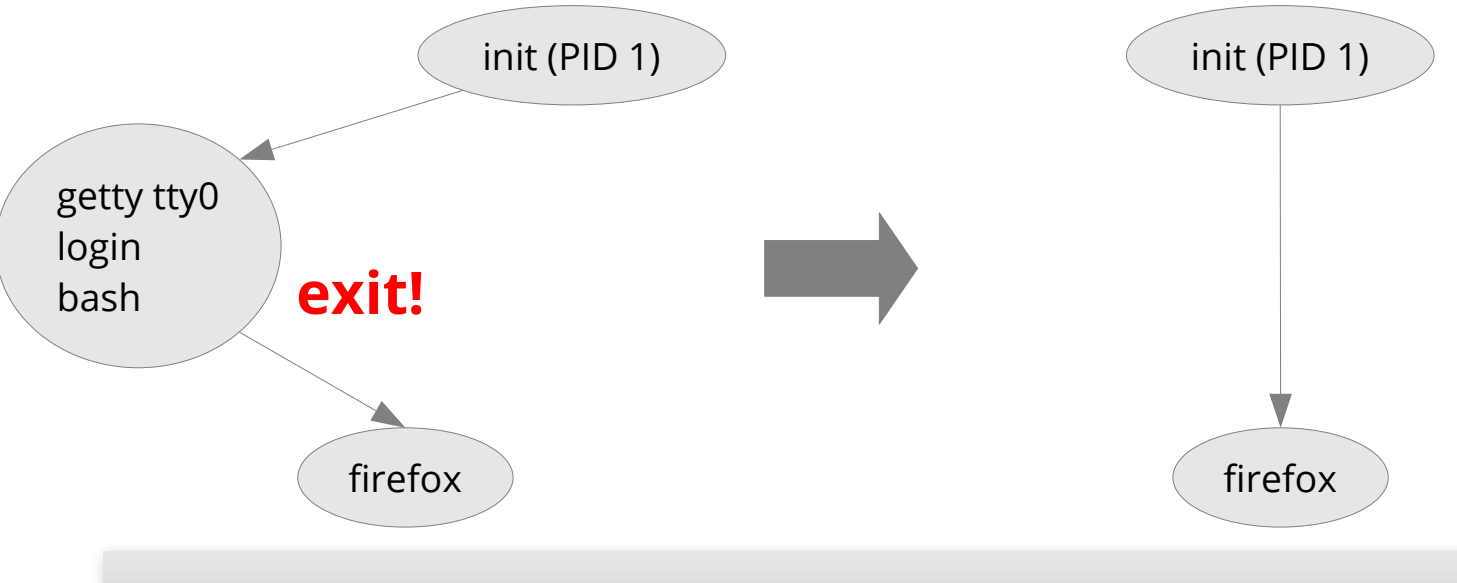

### **init (PID 1) adoptiert alle verwaisten Prozesse. So bleibt die Prozesshierarchie intakt.**

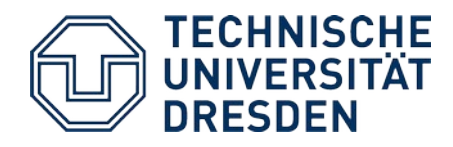

### **UNIX-Prozesse im Detail: wait()**

*System Call*: **pid\_t wait (int \*)**

- Blockiert den aufrufenden Prozess, **bis ein Kindprozess terminiert**. Der Rückgabewert ist dessen PID. Über das Zeigerargument erhält der Aufrufer u.a. den "*exit status*".
- Wenn ein Kindprozess bereits terminiert ist, kehrt der Aufruf sofort zurück.

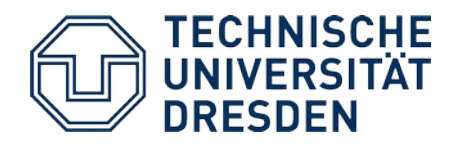

### **Verwendung von wait()**

```
... /* includes, main() { ... */
pid = fork(); /* Kindprozess erzeugen */
if (pid > 0) {
   int status;
   sleep(5); /* Bibliotheksfunktion: 5 Sek. schlafen */
   if (wait(&status) == pid && WIFEXITED(status))
 printf ("Exit Status: %d\n"
, WEXITSTATUS(status));
}
else if (pid == 0) {
   exit(42);
}
...
                            Ein Prozess kann auch von außen
                            "getötet" werden, d.h. er ruft nicht
                            exit auf. In diesem Fall würde
                            WIFEXITED 0 liefern.
                                       hsc@ios:~$ ./wait
                                       Exit Status: 42
```
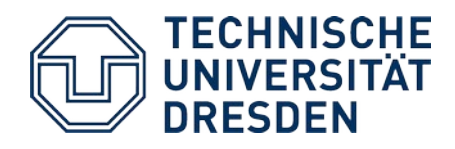

### **Diskussion:** *Zombies*

- Bevor der *exit status* eines terminierten Prozesses mit Hilfe von **wait** abgefragt wird, ist er ein "Zombie".
- Die Ressourcen solcher Prozesse können freigegeben werden, aber die Prozessverwaltung muss sie noch kennen.
	- Insbesondere der *exit status* muss gespeichert werden.

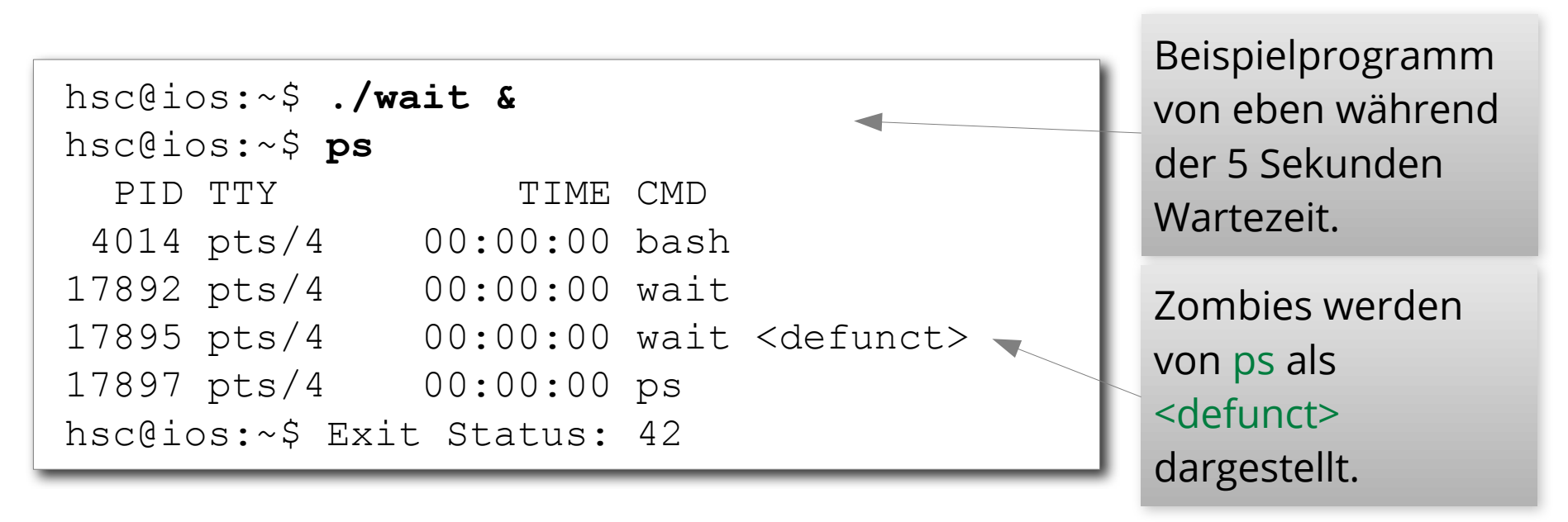

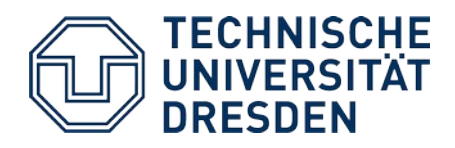

### **Zombies …**

- $\cdot$  Film vom 1968
- Regie: G. A. Romero

Wikipedia: *In 1999 the [Library of Congress](http://en.wikipedia.org/wiki/Library_of_Congress) entered it into the United States [National Film Registry](http://en.wikipedia.org/wiki/National_Film_Registry) with other films deemed "historically, culturally or aesthetically important."*

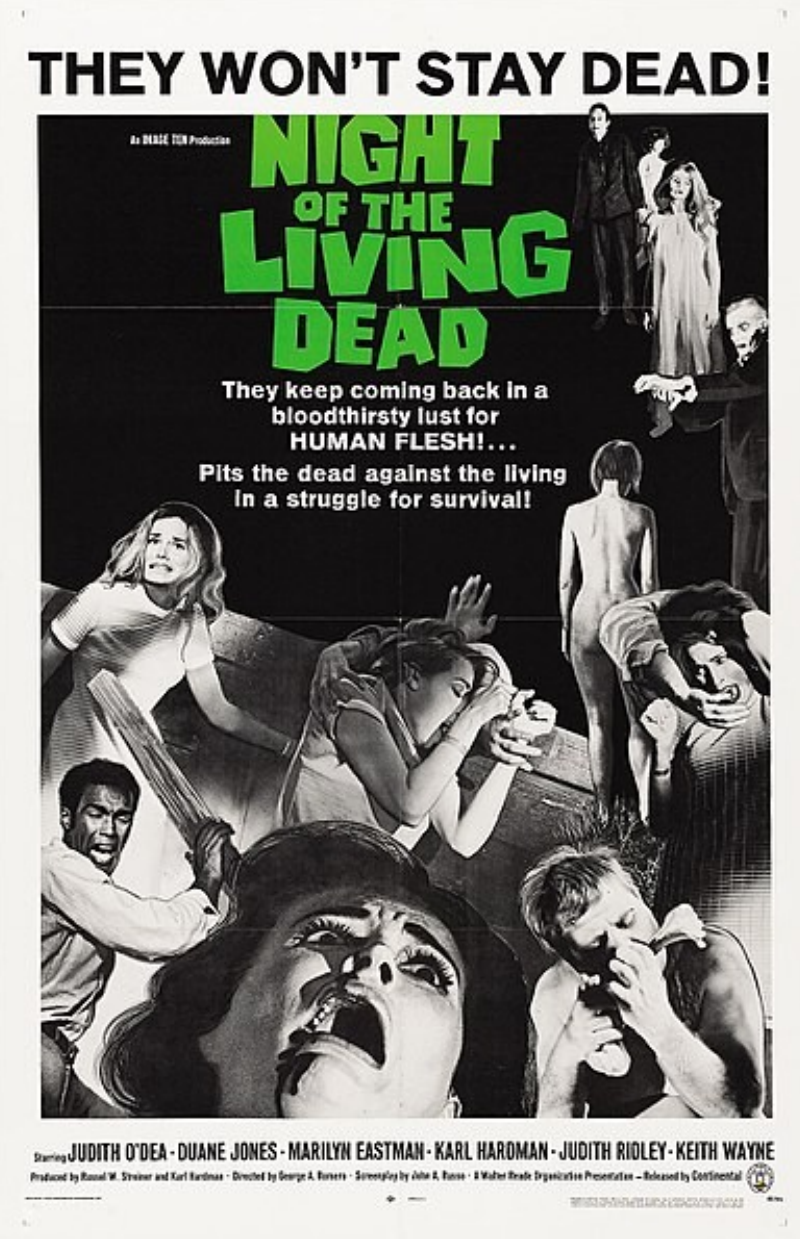

Quelle: Wikipedia (Public Domain)

**17.10.2023 Betriebssysteme und Sicherheit: 03 – Prozesse 26**

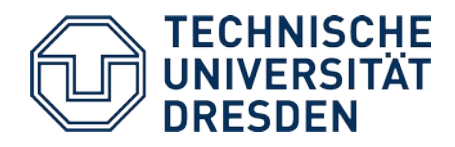

### **UNIX-Prozesse im Detail: execve()**

*System Call*: **int execve (const char \*kommando, const char \*args[ ], const char \*envp[ ])**

- $\bullet$ lädt und startet das angegebene Kommando
- Der Aufruf kehrt nur im Fehlerfall zurück.
- Der komplette Adressraum wird ersetzt.
- Es handelt sich aber weiterhin um *denselben* Prozess!
	- Selbe PID, PPID, offenen Dateien, …
- Die **libc** biete einige komfortable Hilfsfunktionen, die intern execve aufrufen: **execl**, **execv**, **execlp**, **execvp**, ...

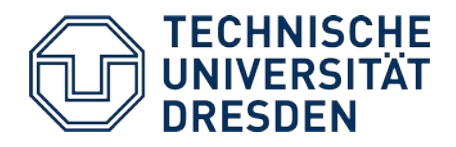

### **Verwendung von exec..()**

```
... /* includes, main() { ... */
char cmd[100], arg[100];
while (1) {
   printf ("Kommando?\n");
   scanf ("%99s %99s", cmd, arg);
   pid = fork(); /* Prozess wird dupliziert!
                    Beide laufen an dieser Stelle weiter. */
  if (pid > 0) int status;
     if (wait(&status) == pid && WIFEXITED(status))
 printf ("Exit Status: %d\n"
, WEXITSTATUS(status));
 }
   else if (pid == 0) {
     execlp(cmd, cmd, arg, NULL);
     printf ("exec fehlgeschlagen\n");
 }
...
}
```
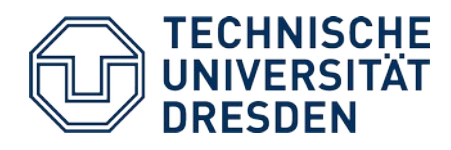

# **Diskussion: Warum kein forkexec()?**

- Durch die Trennung von **fork** und **execve** hat der Elternprozess mehr Kontrolle:
	- Operationen im Kontext des Kindprozesses ausführen
	- Voller Zugriff auf die Daten des Elternprozesses
- *Shells* nutzen diese Möglichkeit zum Beispiel zur …
	- Umleitung der Standard-E/A-Kanäle
	- Aufsetzen von *Pipes*

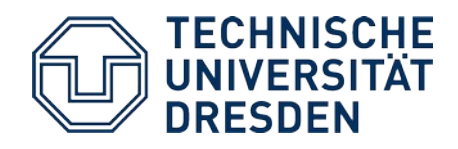

### **UNIX-Prozesszustände**

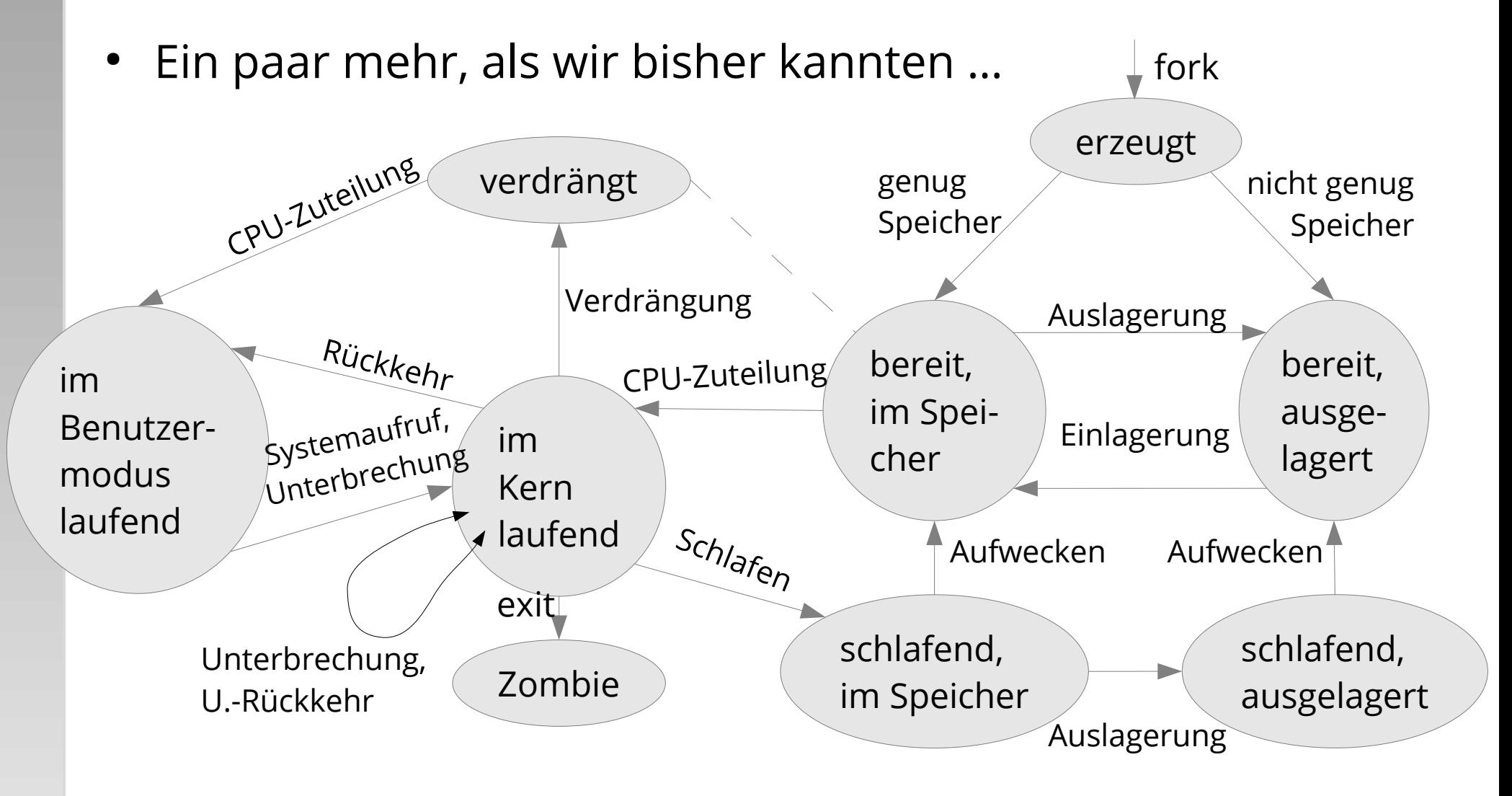

Bild in Anlehnung an M. Bach "UNIX - Wie funktioniert das Betriebssystem?"

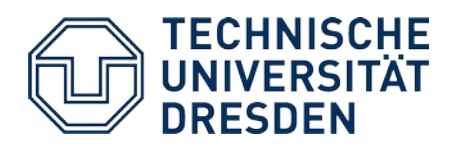

### **Inhalt**

- Wiederholung
- Prozesse konkret: UNIX-Prozessmodell
	- *Shells* und E/A
	- UNIX-Philosophie
	- Programmentwicklung
	- Prozesserzeugung
	- Prozesszustände

### ● **Leichtgewichtige Prozessmodelle**

- "Gewicht" von Prozessen
- Leicht- und federgewichtige Prozesse
- Systeme mit leichtgewichtigen Prozessen
	- Windows
	- Linux

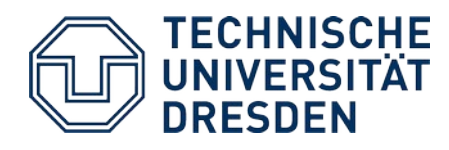

### Das "Gewicht" von Prozessen

- Das **Gewicht** eines Prozesses ist ein bildlicher Ausdruck für die Größe seines Kontexts und damit die Zeit, die für einen Prozesswechsel benötigt wird.
	- 1) CPU-Zuteilungsentscheidung
	- 2) alten Kontext sichern
	- 3) neuen Kontext laden
- Klassische UNIX-Prozesse sind "schwergewichtig".

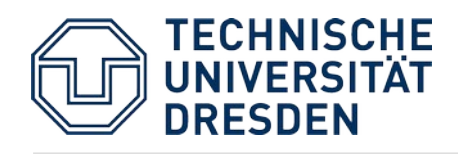

# **Leichtgewichtige Prozesse (***Threads***)**

- Die **1:1-Beziehung zwischen Kontrollfluss und Adressraum** wird aufgebrochen.
	- Eng kooperierende *Threads* (deutsch "Fäden") können sich einen Adressraum teilen (*code* + *data* + *bss + heap*, aber nicht *stack*!).
- **Vorteile**:
	- **Aufwändige Operationen** können in einen leichtgewichtigen Hilfsprozess **ausgelagert** werden, während der Elternprozess erneut auf Eingabe reagieren kann.
		- Typisches Beispiel: Webserver
	- Programme, die aus mehreren unabhängigen Kontrollflüssen bestehen, profitieren unmittelbar von **Multiprozessor-Hardware**.
	- **Schneller Kontextwechsel**, wenn man im selben Adressraum bleibt.
	- (Je nach *Scheduler* eventuell mehr Rechenzeit.)
- **Nachteil**:
- **17.10.2023 Betriebs Sicherheit:** 03 **Prozesse 33 Prozessee 23** Prozessee **33** – Programmierung ist schwierig: Zugriff auf gemeinsame Daten muss **koordiniert** werden.

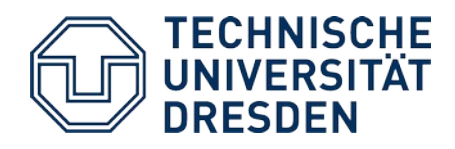

### **Federgewichtige Prozesse**

#### (engl. *User-Level Threads*)

- Werden komplett auf der Anwendungsebene implementiert. Das Betriebssystem weiß nichts davon.
	- realisiert durch Bibliothek: *User-Level Thread Package*
- **Vorteile:**
	- Extrem **schneller Kontextwechsel**: Nur wenige Prozessorregister sind auszutauschen. Ein *Trap* in den Kern entfällt.
	- Jede Anwendung kann sich das passende *Thread-Package* wählen.

### ● **Nachteile:**

- Blockierung eines federgewichtigen Prozesses führt zur **Blockierung des ganzen Programms**.
- kein Geschwindigkeitsvorteil durch **Multi-Prozessoren**
- (kein zusätzlicher Rechenzeitanteil)

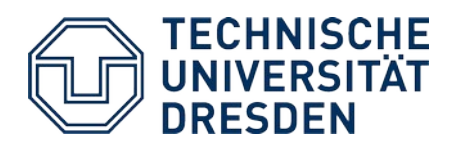

### **Inhalt**

- Wiederholung
- Prozesse konkret: UNIX-Prozessmodell
	- *Shells* und E/A
	- UNIX-Philosophie
	- Programmentwicklung
	- Prozesserzeugung
	- Prozesszustände
- Leichtgewichtige Prozessmodelle
	- "Gewicht" von Prozessen
	- Leicht- und federgewichtige Prozesse
- **Systeme mit leichtgewichtigen Prozessen**
	- Windows
	- Linux

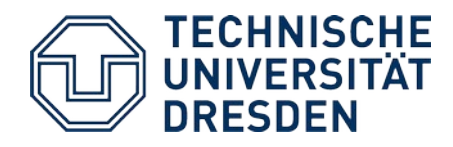

### *Threads* **in Windows (1)**

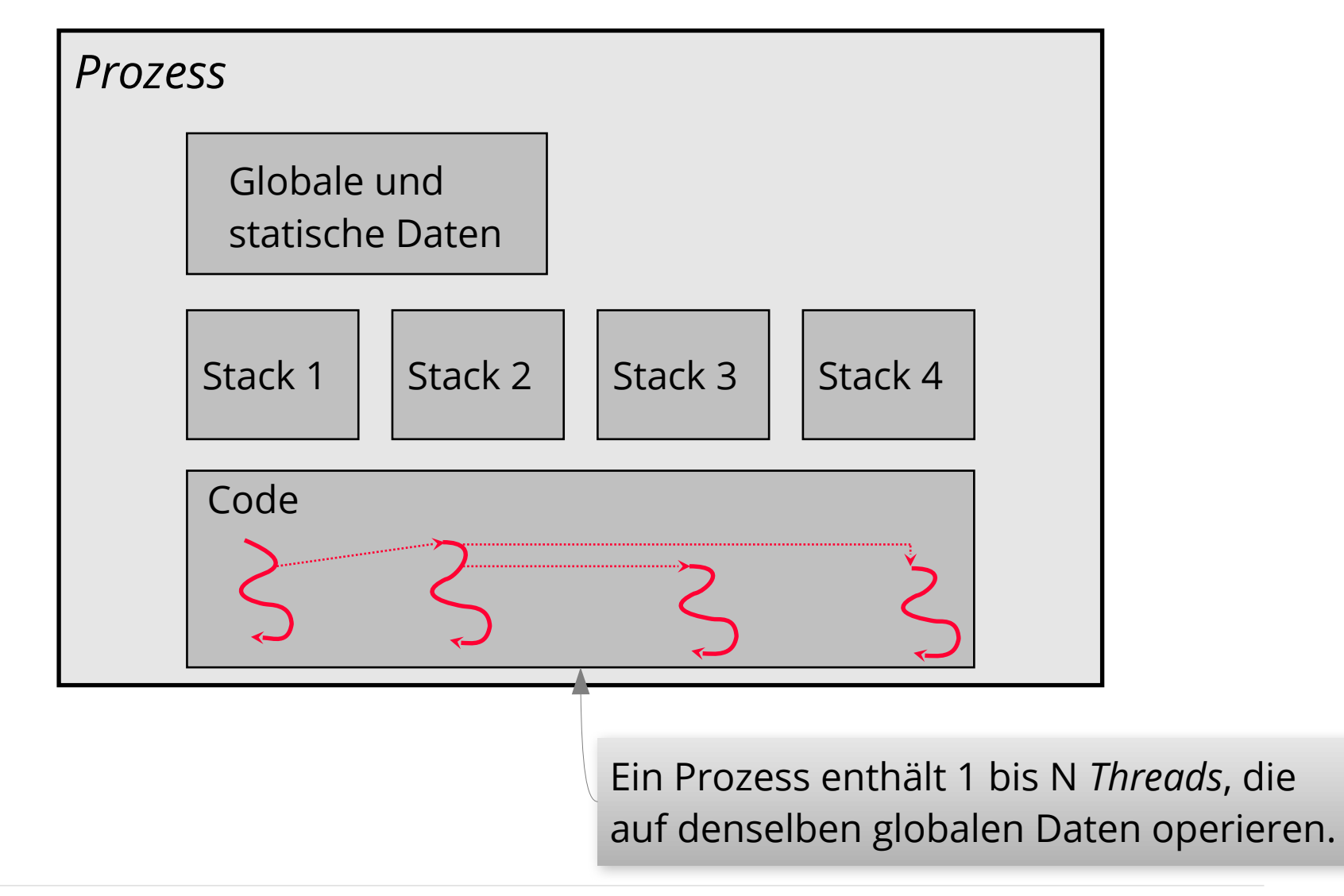

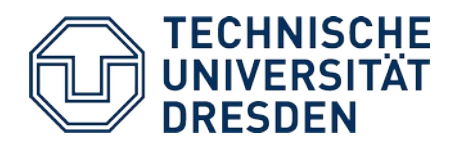

### *Threads* **in Windows (2)**

- **Prozess**: Umgebung und Adressraum für *Threads*
	- Ein Win32-Prozess enthält immer mindestens 1 *Thread*.
- *Thread*: Code-ausführende Einheit
	- Jeder *Thread* verfügt über einen eigenen *Stack* und Registersatz (insbes. Instruktionszeiger / PC = *program counter*).
	- *Threads* bekommen vom *Scheduler* Rechenzeit zugeteilt.
- Alle *Threads* sind *Kernel-Level Threads*
	- *User-Level Threads* möglich (*"Fibers"*), aber unüblich
- Strategie: Anzahl der *Threads* gering halten
	- Überlappte (asynchrone) E/A

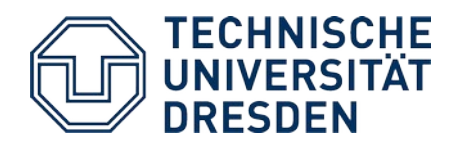

### *Threads* **in Linux**

- Linux implementiert **POSIX** *Threads* in Form der **pthread**-Bibliothek
- Möglich macht das ein Linux-spezifischer *System Call*

*Linux System Call*: **int clone (int (\*fn)(void \*), void \*stack, int flags, void \*arg, ...)**

- Universelle Funktion, parametrisiert durch *flags*
	- CLONE\_VM Adressraum gemeinsam nutzen
	- CLONE\_FS Information über Dateisystem teilen
	- CLONE\_FILES Dateideskriptoren (offene Dateien) teilen
	- CLONE\_SIGHAND gemeinsame Signalbehandlungstabelle
- Für Linux sind alle *Threads* und Prozesse intern *"Tasks"*:
	- Der *Scheduler* macht also keinen Unterschied.

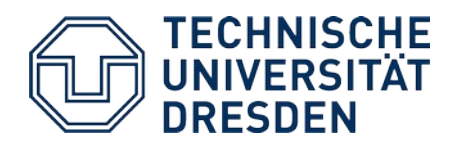

### **Zusammenfassung**

- Prozesse sind die zentrale Abstraktion für Aktivitäten in heutigen Betriebssystemen.
- UNIX-Systeme stellen diverse *System Calls* zur Verfügung, um Prozesse zu erzeugen, zu verwalten und miteinander zu verknüpfen.
	- alles im Sinne der Philosophie: *"Do one thing, do it well."*
- Leichtgewichtige Fadenmodelle haben viele Vorteile.
	- in UNIX-Systemen bis in die 90er Jahre nicht verfügbar
	- in Windows von Beginn an (ab NT) integraler Bestandteil